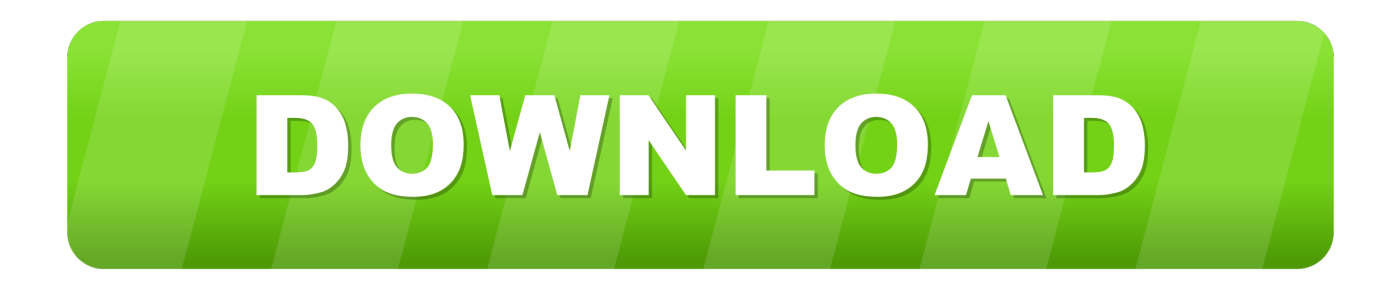

## [How To Use Image As Watermark In Ecel For Mac Worksheet](http://roterlitan.blogg.se/2021/march/linde-pathfinder-keygen-download-for-corel.html#kgrMi=CH1MCLrxyxbYCbbszNfwBjbszZvfiVrfi39gsaDLvgAZTMCVDfiJfwtGi3BgbcBLnwrG4wsGSM==)

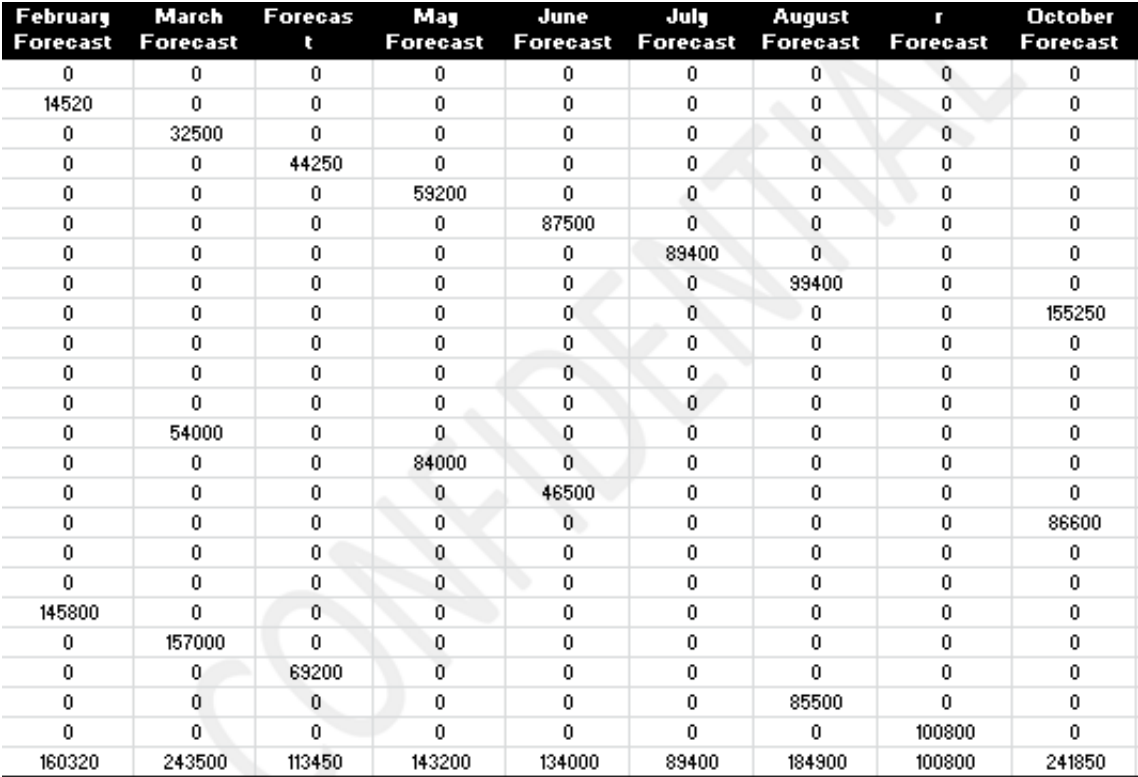

[How To Use Image As Watermark In Ecel For Mac Worksheet](http://roterlitan.blogg.se/2021/march/linde-pathfinder-keygen-download-for-corel.html#kgrMi=CH1MCLrxyxbYCbbszNfwBjbszZvfiVrfi39gsaDLvgAZTMCVDfiJfwtGi3BgbcBLnwrG4wsGSM==)

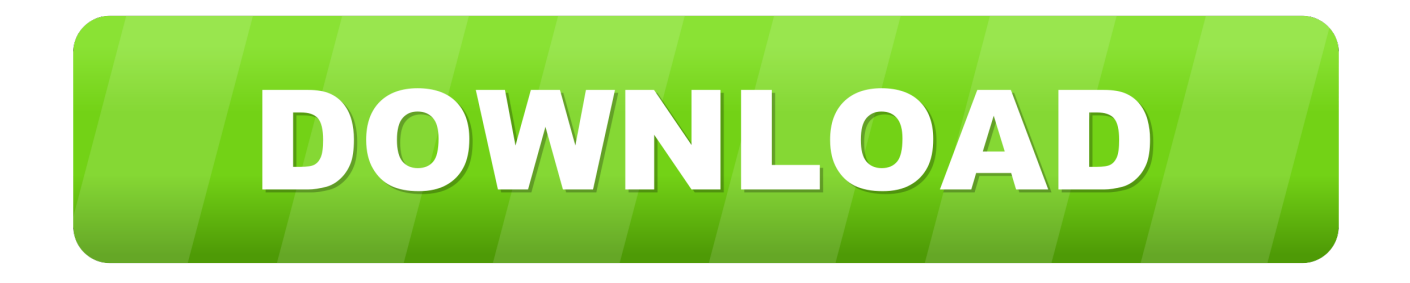

The Insert Pictures dialog box displays Save your watermark image as either a PNG or GIF file Now you are set for inserting the created and saved image into the header as described below.

Add a watermark to the header Once you've created your watermark image, the next step is to add the watermark to your worksheet header.. Recently, we showed you how to You can also add a watermark to worksheets in Excel 2013; however, you must add them manually using the header and footer tools.. Video to GIF Maker is one top gif maker on Mac OS X On one hand, this video to GIF converter helps you to make a GIF from video.

## [Bluray Movies Download 1080p](https://launchpad.net/~vensniphojar/%2Bpoll/bluray-movies-download-1080p)

If you haven't bought a Mac recently, you'll have to shell out \$14 99 for the app.. Select the location where the desired image file is located We selected an image from our hard drive, so we clicked Browse next to From a file. [Wwe 2k15 For Pc Free Full](https://synchtaholbna.storeinfo.jp/posts/15522491) [Version](https://synchtaholbna.storeinfo.jp/posts/15522491)

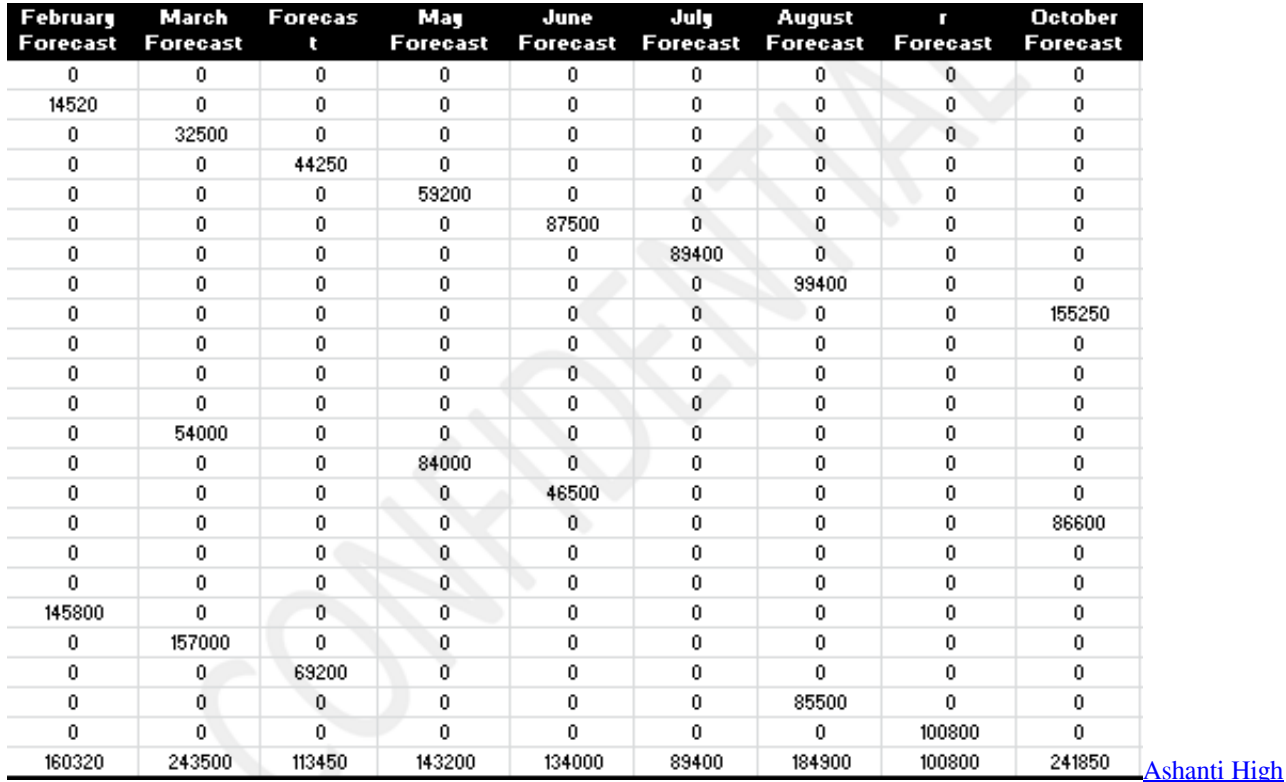

[Lightning Pdf Professional 7](https://weipitchsembsupp.substack.com/p/ashanti-high-lightning-pdf-professional)

## [Unnelbear Vpn \(for Mac\)](https://www.goodreads.com/topic/show/21897069-unnelbear-vpn-for-mac-yajanfried)

 We will show you how Open your worksheet in Excel and click the Insert tab on the Ribbon.. Using iMovie to convert videos to slow motion If you have iMovie on your Mac, just follow the steps below and you'll have a slow motion videos in no time: 1) Launch iMovie on your Mac, and then click on the Import Media button.. Like MP4 to GIF, MOV to GIF, and 200+ other videos to GIF On the other hand, you can edit videos and adjust video settings before creating a GIF animation. [Download](http://sappresgoolan.unblog.fr/2021/03/09/download-facebook-app-for-mac-air-best/) [Facebook App For Mac Air](http://sappresgoolan.unblog.fr/2021/03/09/download-facebook-app-for-mac-air-best/)

## [برنامج سكانر Hp ويندوز 7 حراج](https://compassionate-neumann-574cb1.netlify.app/--Hp--7-)

It provides you with the feature to record and capture screen videos, make photos slideshow as well.. - Support Advanced Settings for Output Besides the default settings, experienced user can set the advanced settings such as video size, bit rate, frame rate, etc.. Excel doesn't have an official command to print a watermark, but you can add a watermark by inserting a picture in the page header or footer.. It can easily convert AVCHD, MKV, WMV, VOB, MTS, FLV App to convert speed of video for mac.. Get the App here; 4 Movavi Video Converter for Mac – This user-friendly software is one of the best applications available for MAC to convert video and audio formats.. A watermark is an image (or text) that appears on each printed page A watermark can be a faint company logo, or a word such as DRAFT.. If that's the case, click the Text button and select Header & Footer from the Text section that drops down.. With Video to GIF Maker, you can: 1 Enables users to import and convert multiple video files on Mac system at one conversion, and you can set output folder according to your own needs. 773a7aa168 [Ipad Simulator For Mac Free Download](https://gleefriecrafla.substack.com/p/ipad-simulator-for-mac-free-download)

773a7aa168

[Major Works Data Sheet Death Of A Salesman](https://perfbermasea.substack.com/p/major-works-data-sheet-death-of-a)